The book was found

# **JavaScript Step By Step (Step By Step Developer)**

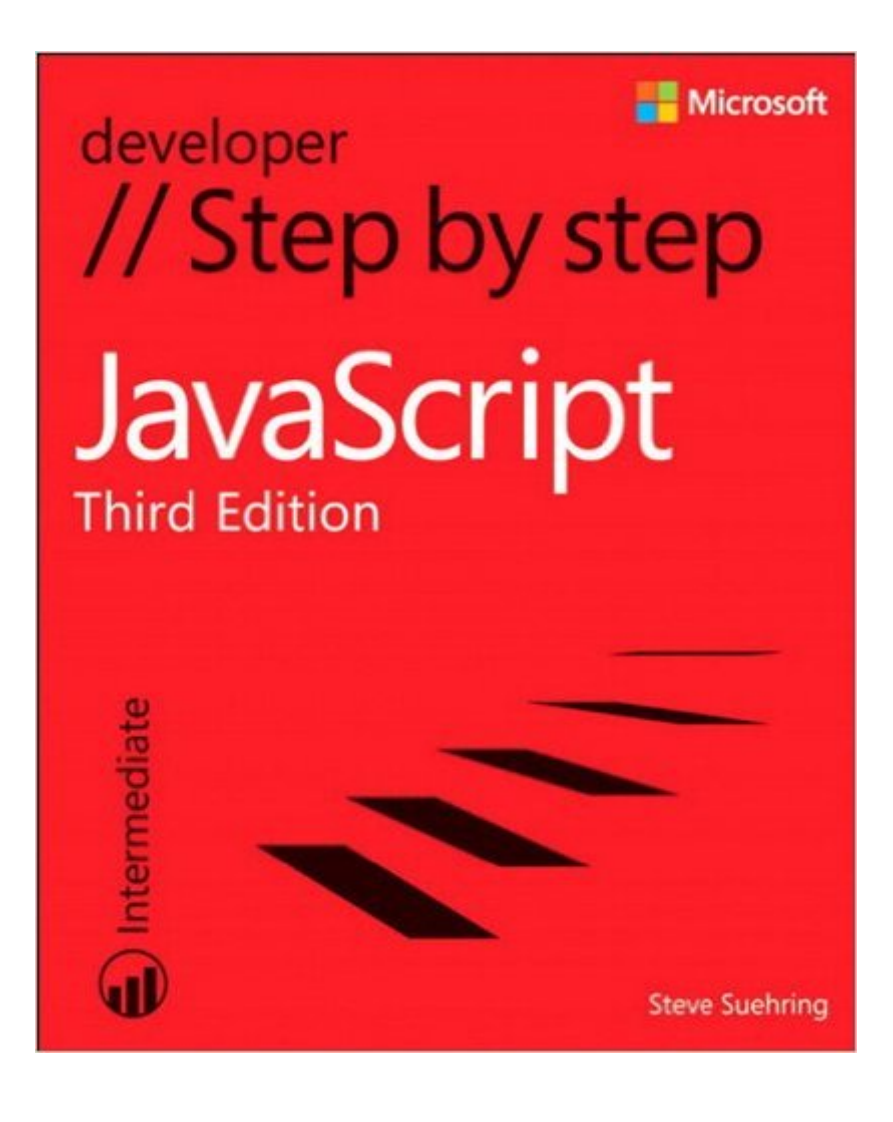

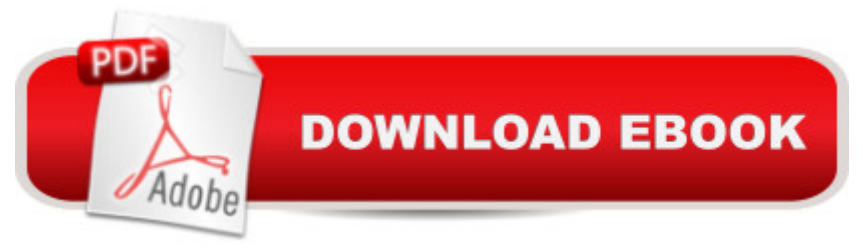

## **Synopsis**

Your hands-on guide to JavaScript fundamentals Expand your expertisea<sup>"</sup> and teach yourself the fundamentals of JavaScript. If you have previous programming experience but are new to JavaScript, this tutorial delivers the step-by-step guidance and coding exercises you need to master core topics and techniques. Discover how to: Work with JavaScript syntax, variables, and data types Master techniques for building cross-browser programs Speed up and simplify app development with jQuery Quickly retrieve data from a server using AJAX requests Adapt your app for mobile devices with jQuery Mobile Build Windows 8 apps using HTML, CSS, and JavaScript

### **Book Information**

File Size: 7520 KB Print Length: 482 pages Simultaneous Device Usage: Up to 5 simultaneous devices, per publisher limits Publisher: Microsoft Press; 3 edition (June 15, 2013) Publication Date: June 15, 2013 Sold by:Â Digital Services LLC Language: English ASIN: B00JDMPKZ6 Text-to-Speech: Enabled X-Ray: Not Enabled Word Wise: Not Enabled Lending: Not Enabled Enhanced Typesetting: Not Enabled Best Sellers Rank: #814,445 Paid in Kindle Store (See Top 100 Paid in Kindle Store) #118 in $\hat{A}$  Books > Computers & Technology > Programming > Parallel Programming #200 in $\hat{A}$  Books > Computers & Technology > Web Development & Design > User Generated Content #207 in  $\hat{A}$  Books > Computers & Technology > Internet & Social Media > Web Browsers

#### **Customer Reviews**

This is the third edition of JavaScript Step by Step, but readers needs not worry about whether it's Microsoft-centric. It's not and the author is very quick to point that out. The text covers everything from the history of JavaScript to using it as a UI design tool, and finally peaks with an inspection of JavaScript libraries--in particular jQuery (for both full sites and mobile), as well as the paradigm of JavaScript in Windows 8.The first two chapters cover the history of JavaScript, JavaScript file

Visual Studio 2012 \* Eclipse \* Plain text editor(s)Chapter 3 begins with a discussion of JavaScript program syntax and structure, followed by nearly forty pages in Chapter 4 dedicated to data types, and additional built-in and custom objects. Mr. Suehring also demonstrates properties and operations of the String object, and the use of built-in functions such as isNaN() and those of the Math and Number objects (to name a few). Interestingly, this chapter boasts a section on regular expressions. Finally--an author with the foresight to include this in a JavaScript book! The remaining Chapters 5 to 11 in Part I cover operators and expressions, conditional logic, functions, the DOM and an intro to jQuery.Part II is devoted to using JavaScript in application design, a choice I felt to be interesting. All too often books contain a glossing over of this subject, but Mr. Suehring treats the topic with a deft hand and does more coverage of the DOM in relationship to the browser and CSS manipulation with JavaScript. Finally, he taps into mobile development with jQuery, a subject on which I'm admittedly rusty.

#### Download to continue reading...

Javascript: A Pocket Key to JavaScript for beginners (JavaScript Programming, JavaScript [Beginners, JavaScript for we](http://ebooksreps.com/en-us/read-book/L2mAg/javascript-step-by-step-step-by-step-developer.pdf?r=N081jr9yfVXrcscB1Wv0jUW3WPLCXD21xa3ytQ58ywdeXPTYnvv8Gr%2BwhdSCmnJj)b developers, JavaScript Beginners Guide, Java Programming for Beginners) Javascript: Beginner to Expert with Javascript Programming (Javascript, Javascript Programming, Javascript for Beginners, Java, Java Programming, Java for Beginners,) JavaScript: QuickStart Guide - The Simplified Beginner's Guide To JavaScript (JavaScript, JavaScript Programming, JavaScript and Jquery) Javascript: Learn Javascript In A DAY! - The Ultimate Crash Course to Learning the Basics of the Javascript Programming Language In No Time (Javascript, ... JSON, Javascript Development Book 1) JAVASCRIPT: Easy JavaScript Programming For Beginners. Your Step-By-Step Guide to Learning JavaScript Programming (JavaScript Series) JAVASCRIPT: JavaScript in 8 Hours, For Beginners, Learn JavaScript Fast! A Smart Way to Learn JS, Plain & Simple, Learn JS Programming Language in Easy Steps, A Beginner's Guide, Start Coding Today! JavaScript Step by Step (Step by Step Developer) The iOS 5 Developer's Cookbook: Core Concepts and Essential Recipes for iOS Programmers (Developer's Library) The Swift Developer's Cookbook (includes Content Update Program) (Developer's Library) The Web Game Developer's Cookbook: Using JavaScript and HTML5 to Develop Games (Game Design) What Every JavaScript Developer Should Know About ECMAScript 2015 (OdeToCode Programming Series) Learning PHP, MySQL & JavaScript: With jQuery, CSS & HTML5 (Learning Php, Mysql, Javascript, Css & Html5) JavaScript OO Interview Questions: JavaScript OO Interview Questions Exam Ref 70-480 Programming in HTML5 with JavaScript and CSS3 (MCSD):

JavaScript within a Day with New Approach for Faster Programming (Save Time and Effort) Functional Programming in JavaScript: How to improve your JavaScript programs using functional techniques JavaScript: Crash Course - The Ultimate Beginner's Course to Learning JavaScript Programming in Under 12 Hours HTML5 Step by Step (Step by Step Developer) Microsoft Visual C++/CLI Step by Step (Step by Step Developer) Microsoft Visual C# Step by Step (8th Edition) (Developer Reference)

**Dmca**